Each Strata platform requires validation before releasing to production. These tests can range from simply installing Strata and ensuring the evaluation board is detectable to using lab equipment to facilitate proper funct

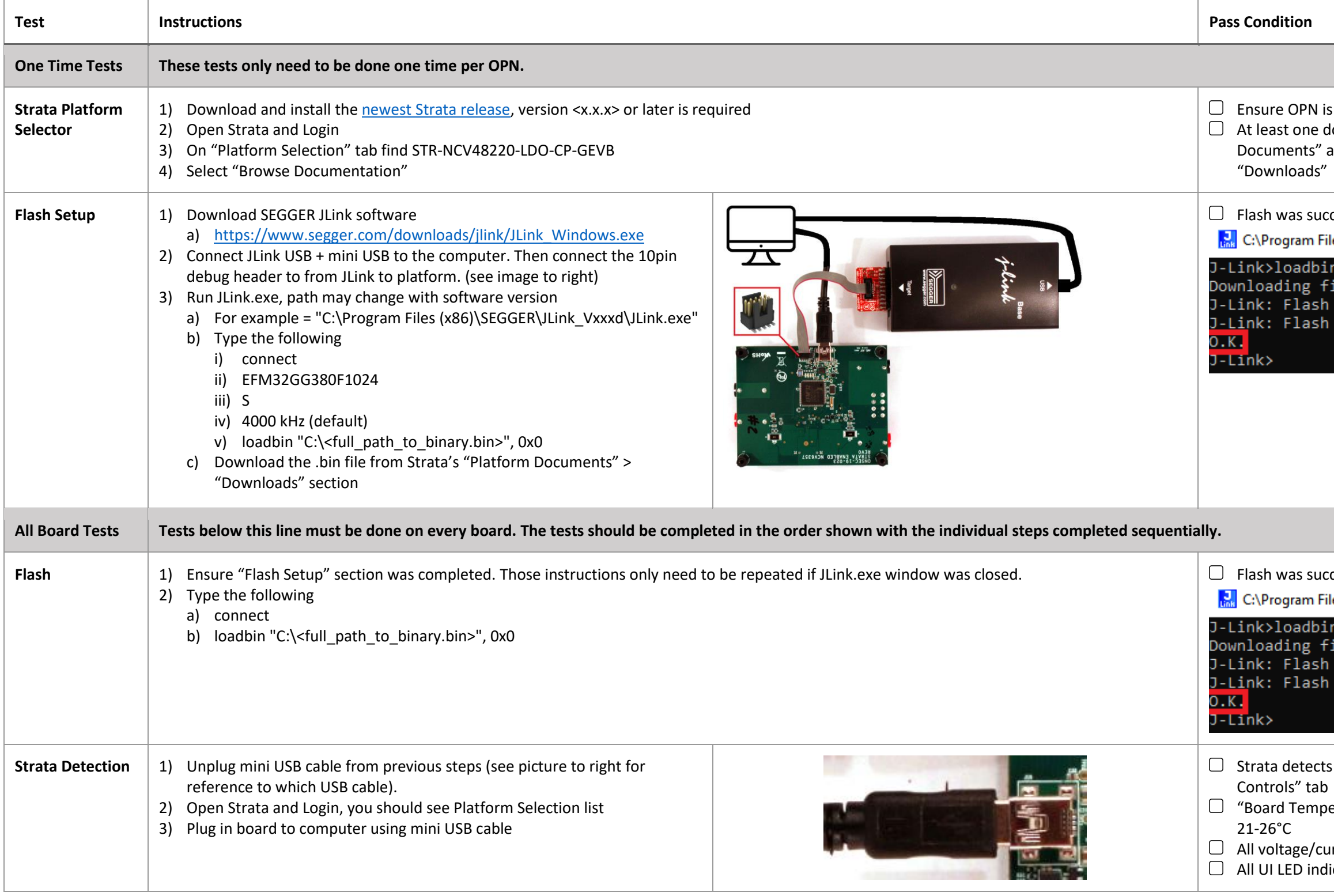

## in the "Platform Selection" list locument is shown on "Platform Content" tab under "Platform and optionally documents displayed on "Part Datasheets" and

cessful with "O.K." indicator.

les (x&

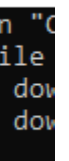

cessful with "O.K." indicator

les (xɛ̃

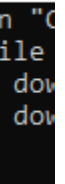

s board and user interface is automatically shown on "Platform

erature" gauge should read room temperature, approximately

Irrent telemetry info boxes read near zero licators should be off (black).

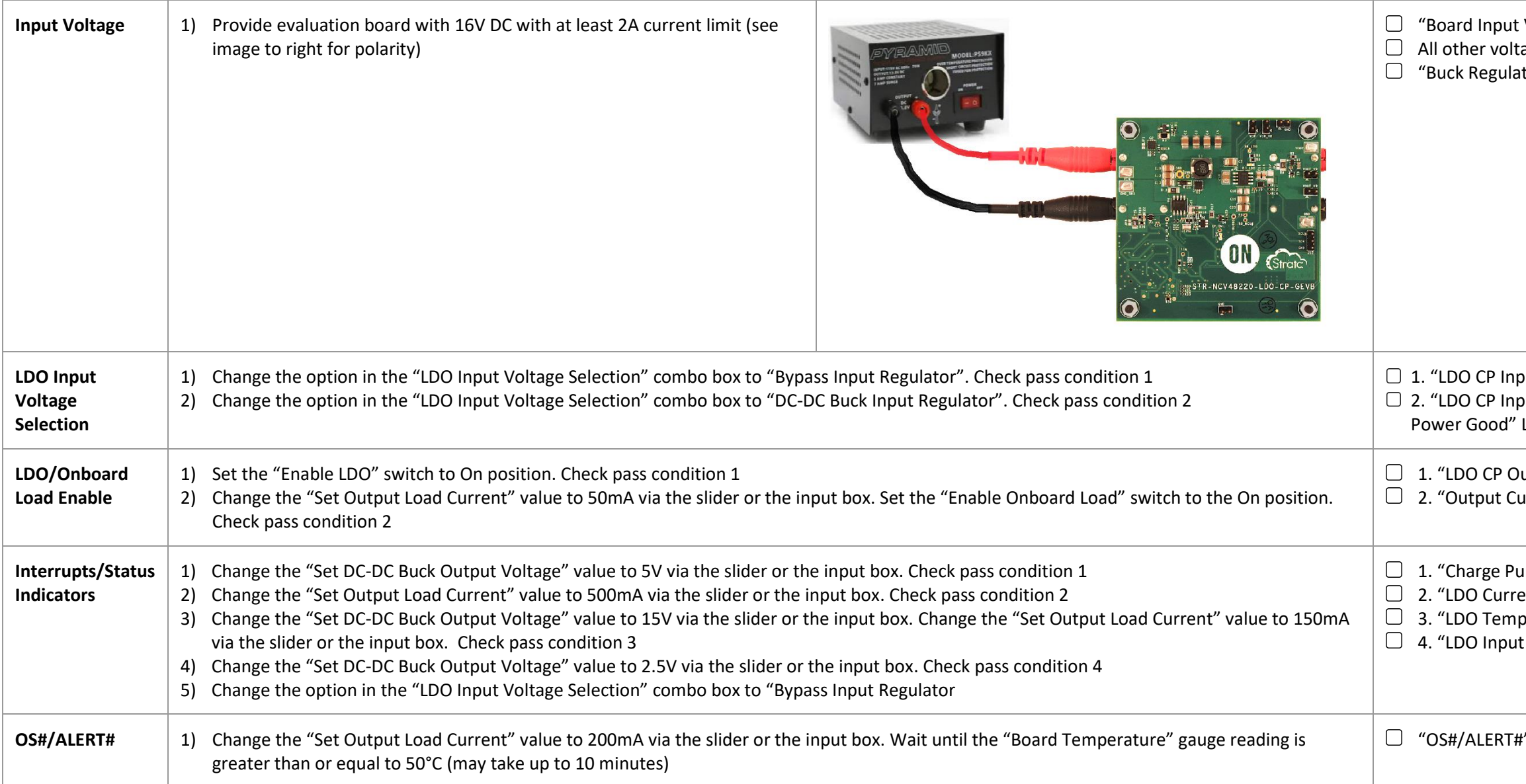

t Voltage" info box reads 16V within 5%. tage/current info boxes read near zero ator Input Voltage Valid" LED indicator in UI is green

put Voltage" info box reads 16V within 5% put Voltage info box reads 12V within 5%. "Buck Regulator LED indicator in UI is green

lutput Voltage" info box reads 5V within 5% urrent" info box reads 50 mA  $\pm$  5mA

ump On" LED indicator in UI is green ent Limit or TSD" LED indicator in UI is red perature Alert" LED indicator in UI is red t Under Voltage" LED indicator in UI is red

#" LED indicator in UI is red